# **poliastro: An Astrodynamics library written in Python with Fortran performance**

**ICATT, March 16th 2016 Juan Luis Cano Rodríguez**

## <span id="page-1-0"></span>Outline for Section 1

#### 1. [Introduction](#page-1-0)

- 2. [Python as a core computational language](#page-3-0)
	- 2.1 [The Python programming language](#page-4-0)
	- 2.2 [Just-in-time compilation using numba](#page-7-0)
	- 2.3 [Benchmarks against Fortran](#page-11-0)
	- 2.4 [Gradual typing](#page-12-0)
- 3. [Interfacing with other languages](#page-13-0)
- 4. [Software reusability and Open Development](#page-18-0)

# The presenter

*Introducing myself*

- **•** Programmer at the Commercial Flight Dynamics & Operations (CFDO) Department in **GMV**
- **•** Studying **MSc Aeronautical Engineering** at Universidad Politécnica de Madrid
- **•** Erasmus at Politecnico di Milano (**MSc Aerospace Engineering**)
- **•** Free & Open Source Software (**FOSS**) advocate, **Python** enthusiast and practicioner

## <span id="page-3-0"></span>Outline for Section 2

#### 1. [Introduction](#page-1-0)

- 2. [Python as a core computational language](#page-3-0)
	- 2.1 [The Python programming language](#page-4-0)
	- 2.2 [Just-in-time compilation using numba](#page-7-0)
	- 2.3 [Benchmarks against Fortran](#page-11-0)
	- 2.4 [Gradual typing](#page-12-0)
- 3. [Interfacing with other languages](#page-13-0)
- 4. [Software reusability and Open Development](#page-18-0)

# <span id="page-4-0"></span>The Python programming language

*Its presence in the scientific and academic community*

- **•** Python was started in 1989 and v1.0 released in 1994
- **•** One of the most used languages in fields like Astronomy[\[2\]](#page-22-0) and small-to-medium Data Science
- **•** "The Most Popular Introductory Teaching Language at Top U.S. Universities"[\[3\]](#page-22-1)

# The Python programming language

*Simple, readable and easy to learn*

```
while count < numiter:
   y = norm r0 + norm r + A * (psi * c3(psi) - 1) / c2(psi)**.5# ...
   xi = np.sqrt(y / c2(psi))tof new = (xi^{**}3 * c3(psi) + A * np.sqrt(y)) / np.sqrt(k)
   if np.abs((tofnew - tof) / tof) < rtol: # Convergence checkbreak
   else:
       count += 1if tof new \le tof: # Bisection check
            psi low = psielse:
            psi up = psipsi = (psi + psi \, low) / 2
```
#### The Python programming language *...however, dynamic and slow*

```
In [2]: list = list(range(0,100000))
In [3]: %%timeit
   ...: sum(list)
   ...:
1000 loops, best of 3: 1.32 ms per loop
In [4]: array = np.arange(0, 100000)
In [5]: %%timeit
   ...: np.sum(array)
   ...:
[...]
10000 loops, best of 3: 38.9 us per loop
```
## <span id="page-7-0"></span>Just-in-time compilation using numba

Ahead-of-time (AOT) compilation

Code is compiled *before* it is executed.

#### Just-in-time (JIT) compilation

Code is compiled *during execution*.

With numba, the code goes through several stages of optimization using the LLVM compiler infrastructure until machine instructions for the desired platform are generated

#### Just-in-time compilation using numba *An example*

```
# --- LINE 29 ---
# $103.3 = unary(fn=-, value=psi) :: float64
# $103.4 = qlobal(gamma: <built-in function gamma>) :: [...]
# $const103.5 = const(int, 5) :: int64# $103.6 = call $103.4($const103.5) :: (int64,) -> float64
\# $103.7 = $103.3 / $103.6 :: float64
# delta = $103.7 :: float64
```
delta =  $(-psi) / qamma(2 + 2 + 1)$ 

## Just-in-time compilation using numba *An example*

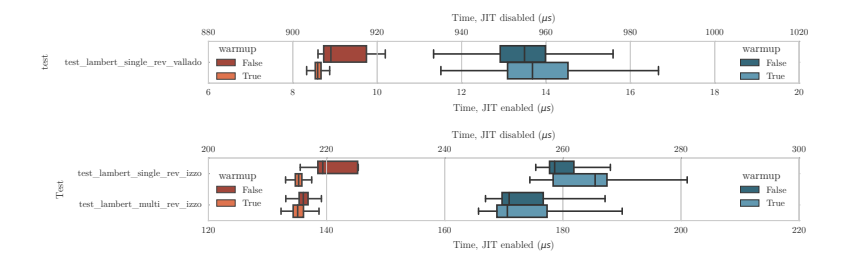

Figure: Comparison of running times of the BMW-Vallado and Izzo algorithms, with and without JIT compiling.

## poliastro, a Python Astrodynamics library

- **•** Pure Python, accelerated with numba
- **•** Physical units (thanks to astropy[\[4\]](#page-22-2))
- **•** Analytical and numerical orbit propagation
- **•** Conversion between position/velocity, classical and equinoctial orbital elements
- **•** Simple 2D trajectory plotting
- **•** Hohmann and bielliptic maneuvers computation
- **•** Initial orbit determination (Lambert problem)
- **•** Planetary ephemerides through SPK SPICE kernels (thanks to jplephem)

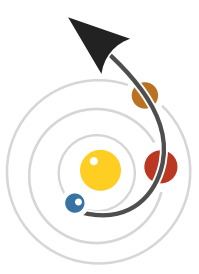

#### <span id="page-11-0"></span>Benchmarks against Fortran

Ĭ.

Ĭ.

*Fortran is fastest, but Python + numba is within the same order of magnitude*

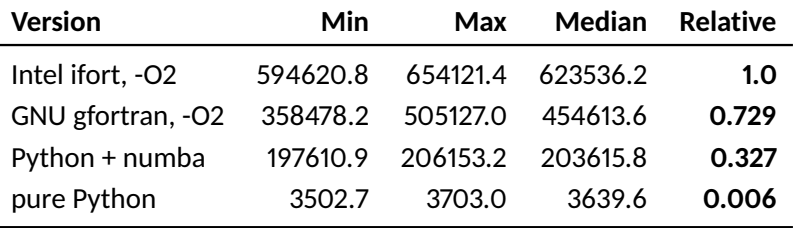

Table: Benchmarking results

```
Gradual typing
New in Python 3.5 (2015)
```

```
def greeting(name: str) -> str:
    return 'Hello ' + name
```
Python 3.5 introduced a new provisional module adding *type hints* focusing on providing indirect help to be used by Integrated Development Environments (IDEs) and other tools to supply more useful information to the developer $^{\rm 1}.$ 

<sup>1</sup>https://www.python.org/dev/peps/pep-0484/

## <span id="page-13-0"></span>Outline for Section 3

#### 1. [Introduction](#page-1-0)

- 2. [Python as a core computational language](#page-3-0)
	- 2.1 [The Python programming language](#page-4-0)
	- 2.2 [Just-in-time compilation using numba](#page-7-0)
	- 2.3 [Benchmarks against Fortran](#page-11-0)
	- 2.4 [Gradual typing](#page-12-0)
- 3. [Interfacing with other languages](#page-13-0)
- 4. [Software reusability and Open Development](#page-18-0)

### C and C++: CFFI

```
from cffi import FFI
ffi = FFI()ffi.cdef("""
double hyp2f1 ( double a, double b, double c, double x );
""")
ffi.set_source("_hyper", """
double hyp2f1 ( double a, double b, double c, double x );
""",
   libraries=["md"],
)
if name == ' main ':
   ffi.compile()
```
## C and C++: ctypes, Cython, SWIG

- **•** ctypes<sup>2</sup> is similar to CFFI, it's available in the standard library but less powerful
- SWIG<sup>3</sup> generates bindings for parts written in C or C++ to several languages, including Python
- Cython<sup>4</sup> allows starting with pure Python code that gets compiled into C for an immediate improvement in performance
	- type declarations can be added to certain variables and functions to allow more code to run natively

<sup>2</sup><https://docs.python.org/3/library/ctypes.html>

 $3$ <http://www.swig.org/>

<sup>4</sup><http://cython.org/>

#### Fortran: f2py *Excellent for legacy FORTRAN 77 code*

f2py<sup>5</sup> wraps FORTRAN 77 and a subset of Fortran 95 $^6$  directly in Python by generating intermediate C wrappers.

\$ f2py [-h module.pyf] -m module module.f90

<sup>5</sup><http://www.f2py.com/>  $6$ Notably, it does not support derived types

#### Java and MATLAB

- JCC<sup>7</sup> is "a C++ code generator that produces a C++ object interface wrapping a Java library via Java's Native Interface (JNI)". It is successfully used by the Orekit Python wrapper, which allows using the Orekit Java library from a Python program.
- **•** pymatbridge<sup>8</sup> is a communication layer between MATLAB and Python based on the ZeroMQ socket library. oct2py $^9$  is an equivalent tool for the GNU Octave project. The latter had been successfully tested in poliastro v0.1.

 $7$ <http://lucene.apache.org/pylucene/jcc/>  $8$ <https://arokem.github.io/python-matlab-bridge/> <sup>9</sup><https://github.com/blink1073/oct2py>

## <span id="page-18-0"></span>Outline for Section 4

- 1. [Introduction](#page-1-0)
- 2. [Python as a core computational language](#page-3-0)
	- 2.1 [The Python programming language](#page-4-0)
	- 2.2 [Just-in-time compilation using numba](#page-7-0)
	- 2.3 [Benchmarks against Fortran](#page-11-0)
	- 2.4 [Gradual typing](#page-12-0)
- 3. [Interfacing with other languages](#page-13-0)
- 4. [Software reusability and Open Development](#page-18-0)

# Free/Open Source software

*A complicated but important topic*

- Examples of successful libraries for Astrodynamics: astropy[\[4\]](#page-22-2) (Python), Orekit (Java)
- **•** However a high percentage of the software available on the Internet has no license whatsoever (SOFA until 2009)
- **•** Public Domain is not a sensible choice, since copyright law is different from country to country
- **•** Viral licenses (GPL family) pose concerns for companies and cannot be combined with closed source products
- **• Fortunately, most scientific Python libraries are released under permissive licenses (MIT and BSD)**<sup>10</sup>

<sup>10</sup>http://nipy.sourceforge.net/software/license/johns\_bsd\_pitch.html

#### Open development *Some features*

- **•** Carrying development discussions on public mailing lists
- **•** Displaying a public list of issues and known defects
- Publishing the complete history of the project using SCM<sup>11</sup> tools
- **•** Performing public code reviews
- **•** Using Continuous Integration environments and striving for a high statement or branch coverage
- **•** *Embracing democratic and transparent decision making processes, with a focus on diversity and safety*<sup>12</sup>

<sup>11</sup>Source Control Management  $12$ Not specific to Open Development, but worth considering

#### Conclusions and future work

- **• Python** is well considered in the scientific and technical community
- **•** Using the right tools and under certains circumstances it can attain decent performance
- **•** numba still misses support for high level functions and closures
- **•** IDEs and libraries provide helpers for **type checking**
- **•** Possibility to create powerful static analyzers
- **•** There are several ways to *communicate Python with lower-level languages*
- **•** Code reuse and **open development** approaches lead to high quality software

## **Bibliography**

*TEX, LATEX, and Beamer*

- [1] Dario Izzo. *Revisiting Lambert's problem*. Springer Science + Business Media, 2014.
- <span id="page-22-0"></span>[2] I. Momcheva and E. Tollerud. *Software Use in Astronomy: an Informal Survey*. Available at <http://adsabs.harvard.edu/abs/2015arXiv150703989M>.
- <span id="page-22-1"></span>[3] Philip Guo. *Python is Now the Most Popular Introductory Teaching Language at Top U.S. Universities*
- <span id="page-22-2"></span>[4] Thomas P. Robitaille and others. *Astropy: A community Python package for astronomy*. EDP Sciences, 2013.

### Thanks!

- **•** The software: <https://poliastro.github.io>
- **•** Examples: [http://nbviewer.jupyter.org/github/](http://nbviewer.jupyter.org/github/poliastro/poliastro/blob/master/index.ipynb) [poliastro/poliastro/blob/master/index.ipynb](http://nbviewer.jupyter.org/github/poliastro/poliastro/blob/master/index.ipynb)
- **•** The paper:

<https://www.overleaf.com/read/kjjbwvfkgrxs>

- **•** The mailing list: <https://groups.io/g/poliastro-dev>
- My email:  $\boxtimes$  [hello@juanlu.space](mailto:hello@juanlu.space)

*Per Python ad Astra!*